## Package 'hippie'

September 5, 2022

Title Hippie Code Completion in 'RStudio'

Version 0.1.0

Description An 'RStudio' Addin for Hippie Expand (AKA Hippie Code Completion or Cyclic Expand Word). This type of completion searches for matching tokens within the user's current source editor file, regardless of file type. By searching only within the current source file, 'hippie' offers a fast way to identify and insert completions that appear around the user's cursor.

URL <https://github.com/crew102/hippie>

BugReports <https://github.com/crew102/hippie/issues> License MIT + file LICENSE Encoding UTF-8 RoxygenNote 7.1.2 **Imports** rstudioapi  $(>= 0.13)$ , utils, sourcetools **Suggests** test that  $(>= 3.0.0)$ , with r, fs NeedsCompilation no Author Christopher Baker [aut, cre] Maintainer Christopher Baker <chriscrewbaker@gmail.com> Repository CRAN Date/Publication 2022-09-05 08:30:05 UTC

### R topics documented:

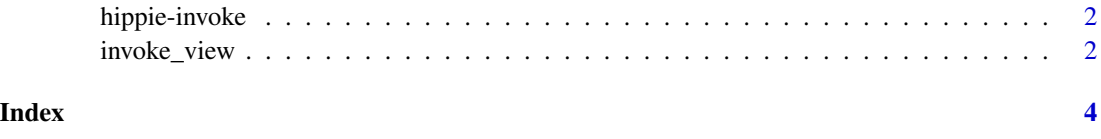

<span id="page-1-0"></span>

#### Description

Invoke Hippie Completion, either upwards or downwards. This function is meant to be called as a shortcut.

#### Usage

hippie\_up()

hippie\_down()

#### Value

Nothing. A match token is inserted into the relevant RStudio source document context.

#### Examples

```
## Not run:
# Not intended to be called directly. Rather, bind to a keyboard shortcut.
hippie_up()
hippie_down()
## End(Not run)
```
invoke\_view *Invoke* View() *on a piped expression*

#### Description

This function is meant to be called as a shortcut. It will look for the left-nearest expression that contains either the magrittr or built in pipe operator  $(\frac{2}{8} \times \frac{1}{1})$ , wrap it in a call to View(), then evaluate the result. By default it'll send the code to the console and evaluate it from there, so that it's available in your execution history. To evaluate the code straight away instead of sending it to the console first, set option(hippie.pipe\_to\_console = FALSE).

#### Usage

```
invoke_view()
```
#### Value

Nothing. Code is either sent to your console for evaluation or evaluated straight away.

invoke\_view 3

#### Examples

## Not run: # Not intended to be called directly. Rather, bind to a keyboard shortcut. invoke\_view()

## End(Not run)

# <span id="page-3-0"></span>Index

hippie *(*hippie-invoke*)*, [2](#page-1-0) hippie-invoke, [2](#page-1-0) hippie\_down *(*hippie-invoke*)*, [2](#page-1-0) hippie\_up *(*hippie-invoke*)*, [2](#page-1-0)

invoke\_view, [2](#page-1-0)